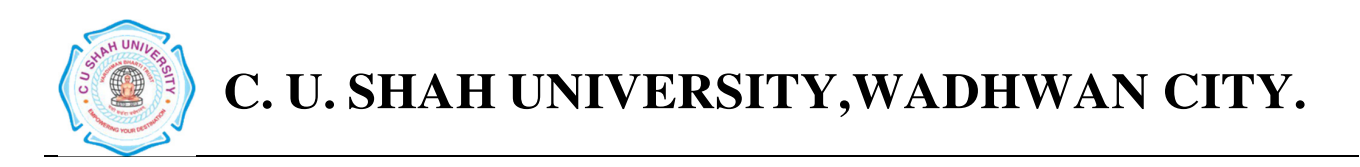

# Faculty of: **Computer Science** Course: **Master of Computer Applications**  Semester**: II**  Subject Code**: 5CS02CJP1**  Subject Name: **Java Programming**

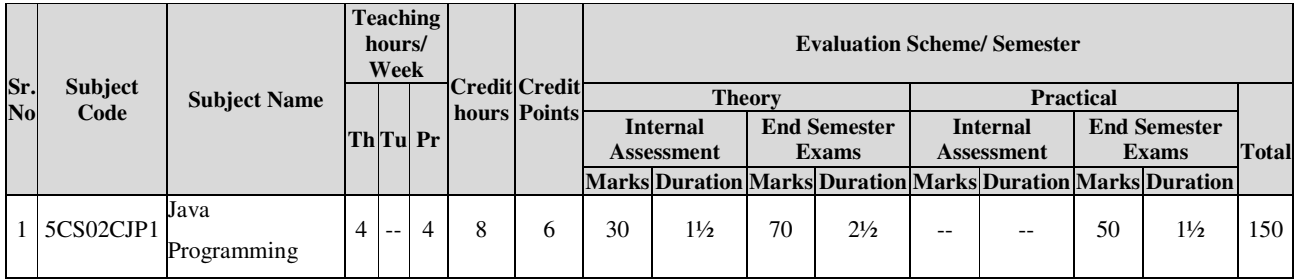

## **Objectives:-**

- To develop proficiency in creating console based and GUI based applications using the Java Programming Language.
- To be able to understand the concepts of Object Oriented Programming Language and easily use Java.
- To get a good understanding of developing multi-threaded applications using the Java Programming Language.
- To be able to develop Applets for embedding in a web page.

## **Prerequisite:-**

• Knowledge of Algorithm and Flow chart to implement the programming logic.

## **Course Outline:-**

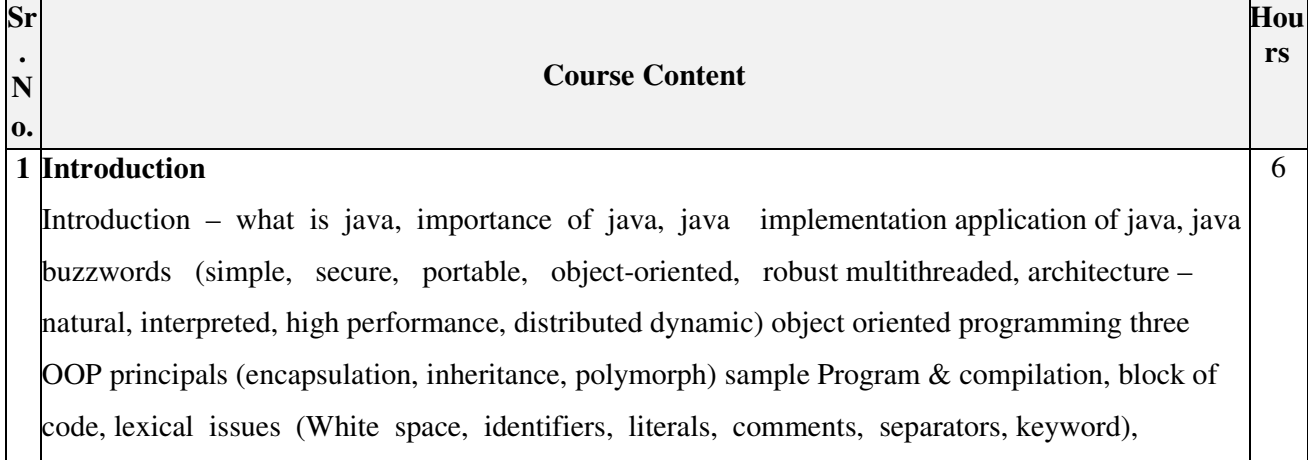

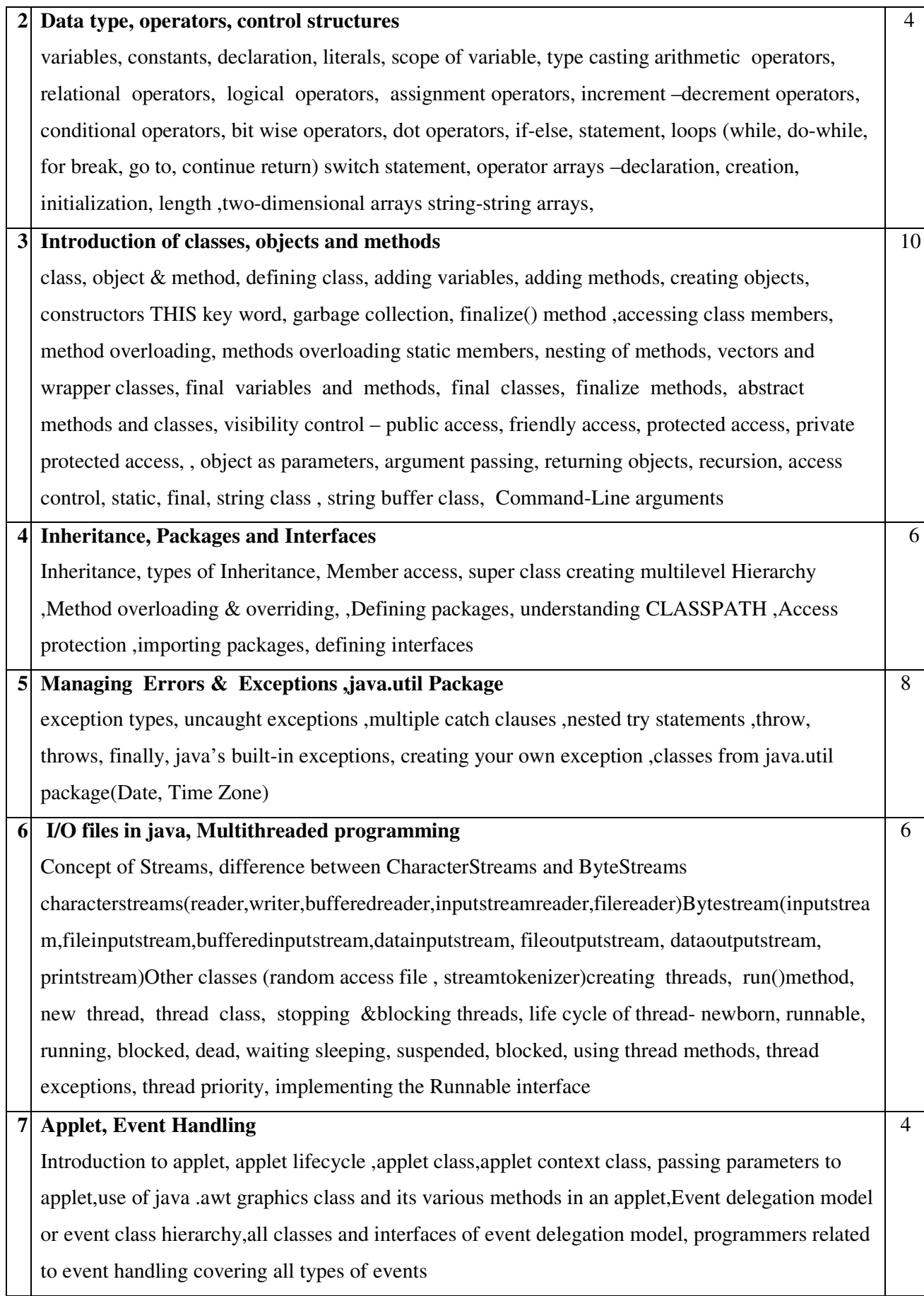

## **8 Graphical user interface**

Layout managers (flowlayout, borderlayout, cardlayout gridbaglayout, gridlayout) AWT controls (labels, buttons,checkboxes, checkboxgroup, choices, textfields, textareas, lists, panels, windows, frames, menus, menubars)

## **PRACTICAL LIST:**

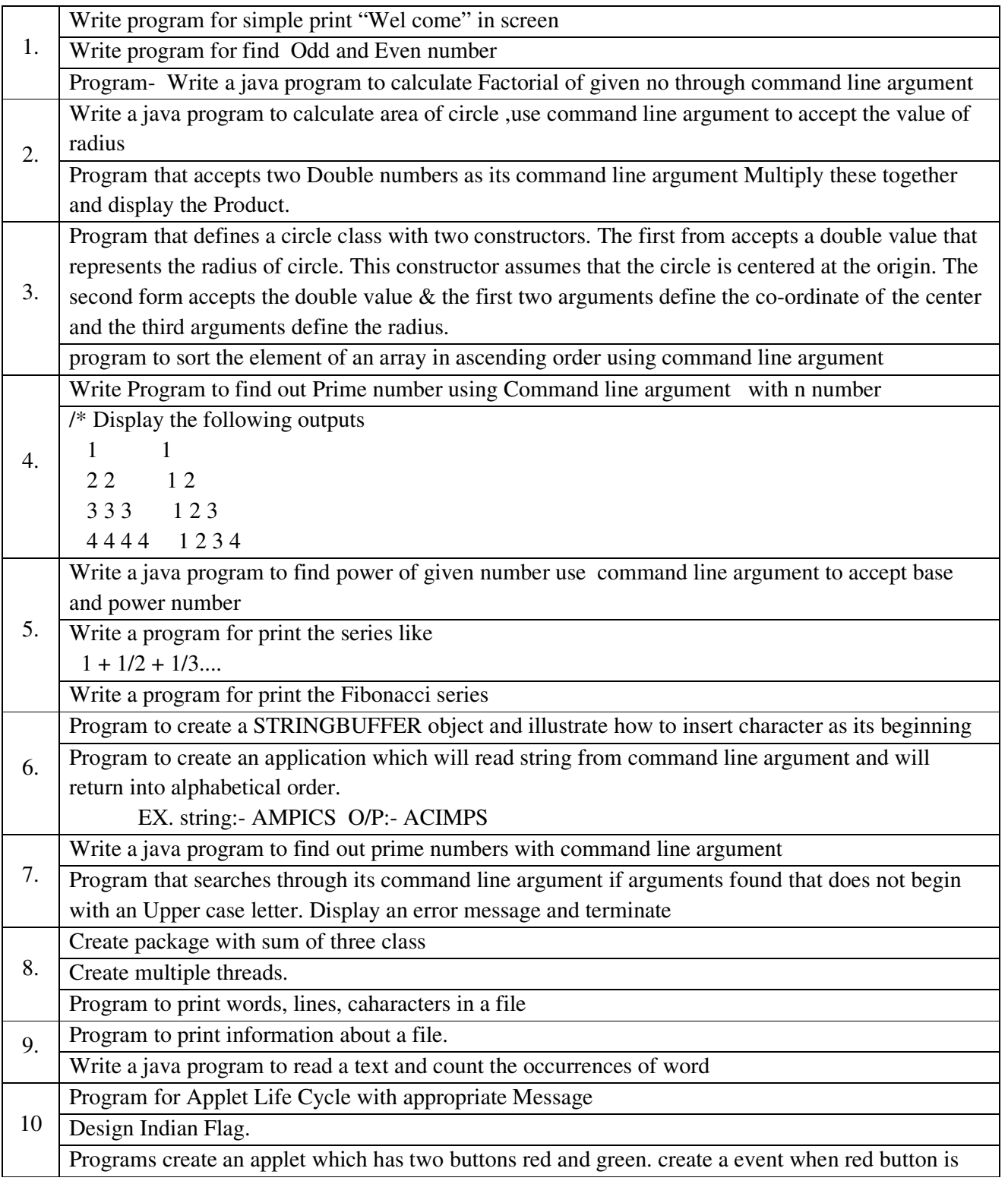

4

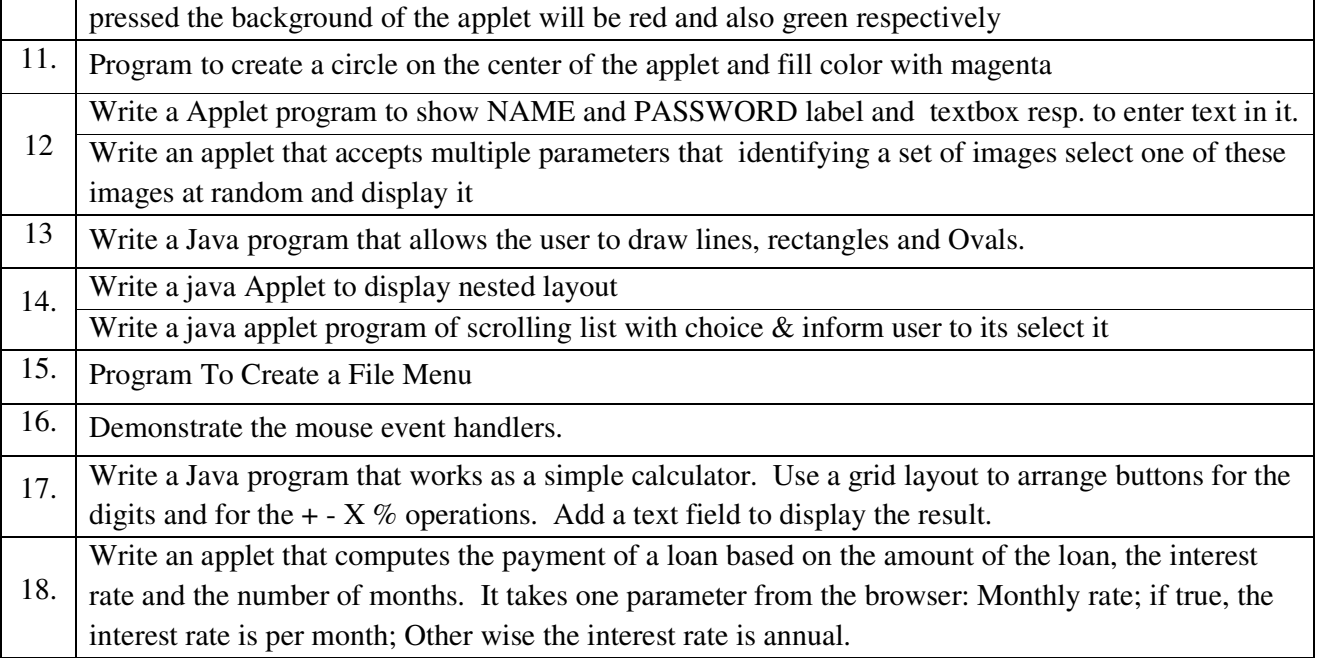

## **Learning Outcomes:**

- Ability to create appropriate classes using the Java Programming Language to solve a problem using Object Oriented Approach.
- Ability to write console based and GUI based applications in the Java Programming Language.
- Ability to develop to multi-threaded applications using the Java Programming Language.
- Ability to create Applets using the Java Programming Language.

## **Teaching & Learning Methodology:**

• Using Whiteboard & Projector or OHP

## **Books Recommended:**

- 1. Programming with Java a Primer 3e, **Balagurusamy,** McGraw Hill
- 2. Java: the Completed Reference , 7th Edition by **Schildt, Herbert,** TMH publication
- 3. The class of Java, **Pravin Jain,** Pearson Education.
- 4. The Java Programming Language, **Ken Arnold, James Gosling, David Holmes ,** Addison-Wesley Pearson Education (4th Edition – 2005).
- 5. Object-Oriented Programming with Java: Essentials & Applications, **Raj Kumar Buyya, S. Thamarai Selvi, & Xing Chen Chu,** Tata McGraw Hill

#### **NPTEL Resources:**

1. Programming in Java, IIT Kharagpur Prof. Debasis Samanta https://nptel.ac.in/courses/106105191